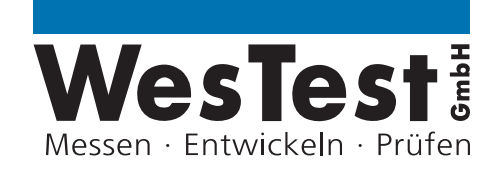

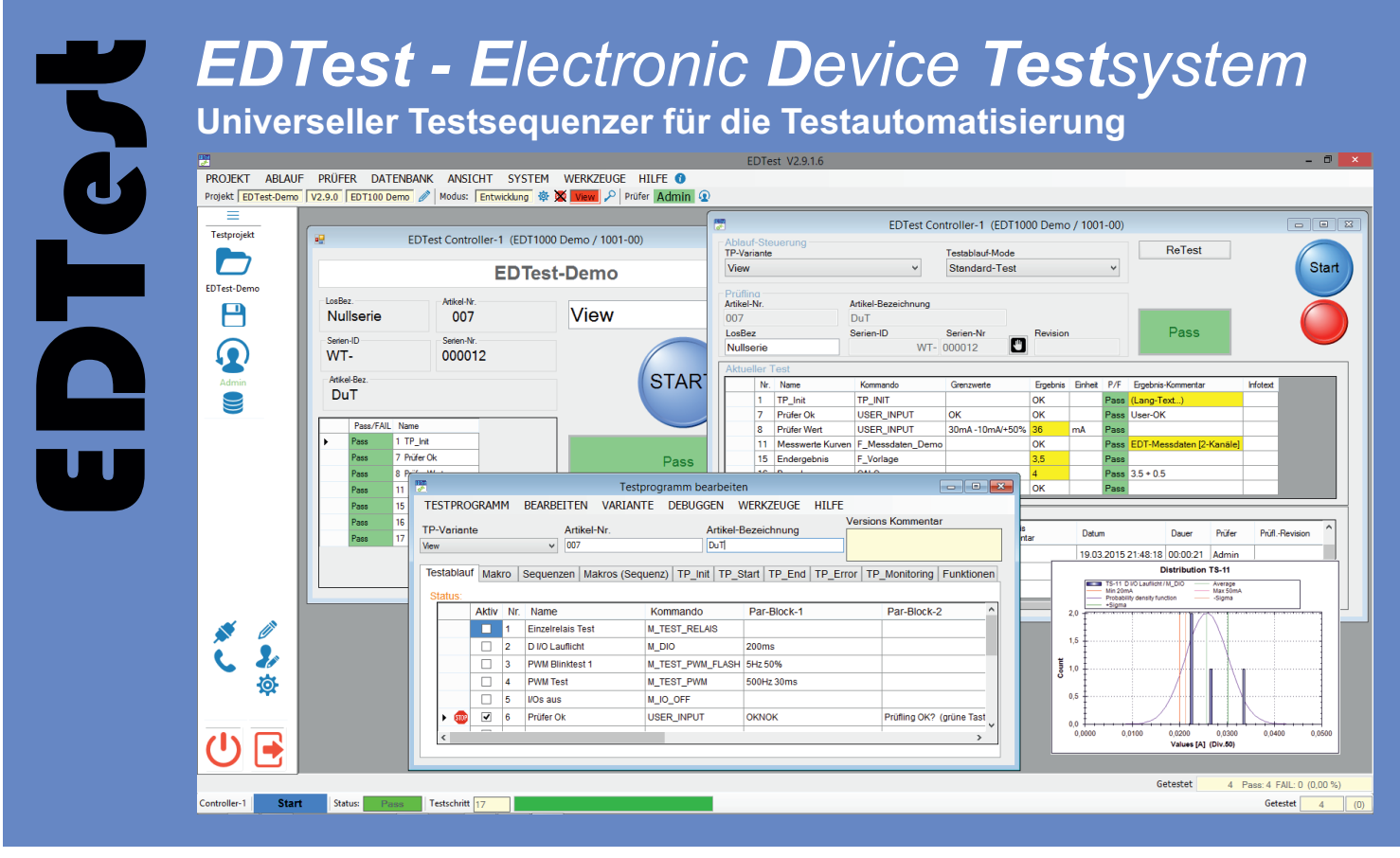

**EDTest** ist eine universelle Software zur Programmierung und Ausführung von Testsequenzen. Alle Anforderungen des Qualitätsmanagements für den Fertigungsprozess werden von EDTest abgebildet:

Seriennummern-Verwaltung, Instrumenten-Verwaltung/ Wartungsüberwachung/ Traceability, Prüferverwaltung/ Rechtevergabe/ Zugangsschutz, Datenbank/ Statistik/ MSA-MessSystemAnalyse, Statistische Prozesskontrolle/ automatische Serienfehlererkennung, automatische Dokumentation von Testsequenzen, usw.

Die Testsequenzen werden mit einer Testschritt-Tabelle dargestellt, welche unmittelbar EDTest-Script-Kommandos, wahlweise in ladbaren Sequenzen oder Makros beinhalten oder .NET-Funktionen aufrufen kann. Zur Programmierung von Funktionen ist Microsoft VisualStudio mit Debugging-Möglichkeiten eng in EDTest integriert.

Mit weiteren, integrierten Tools wird die Entwicklung von Testsequenzen unterstützt, bspw. Grafik-Editoren zum Etikettendesign, Schaltplan-Editor für Blockschaltbilder/ Mappingplan, MessSystemanalyse, C-Compiler für Echtzeit-Testanwendungen.

**WesTest GmbH**

Hegelsbergstraße 21 34127 Kassel Tel.: 0561 98975-0 Fax: 0561 98975-90

info@westest.de www.westest.de

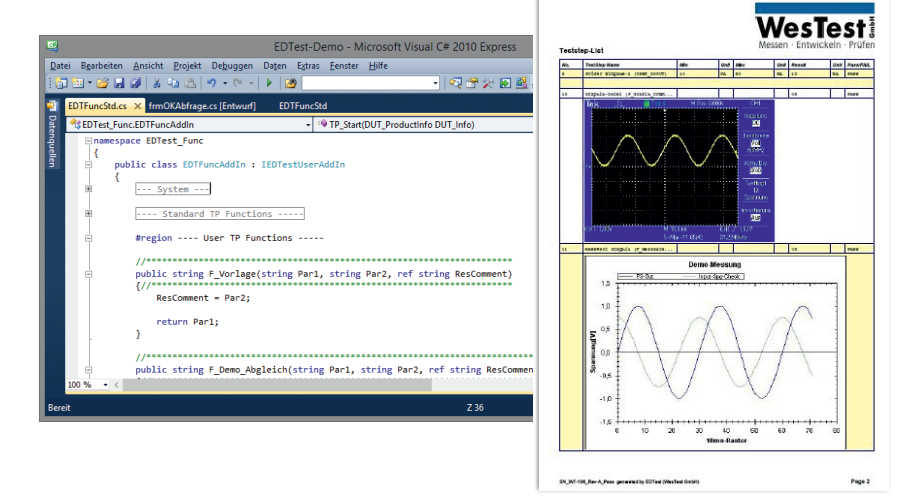

# **WesTest!**

# ToolSet: Sequenzer für alle Prozesse der Funktionsprüfung

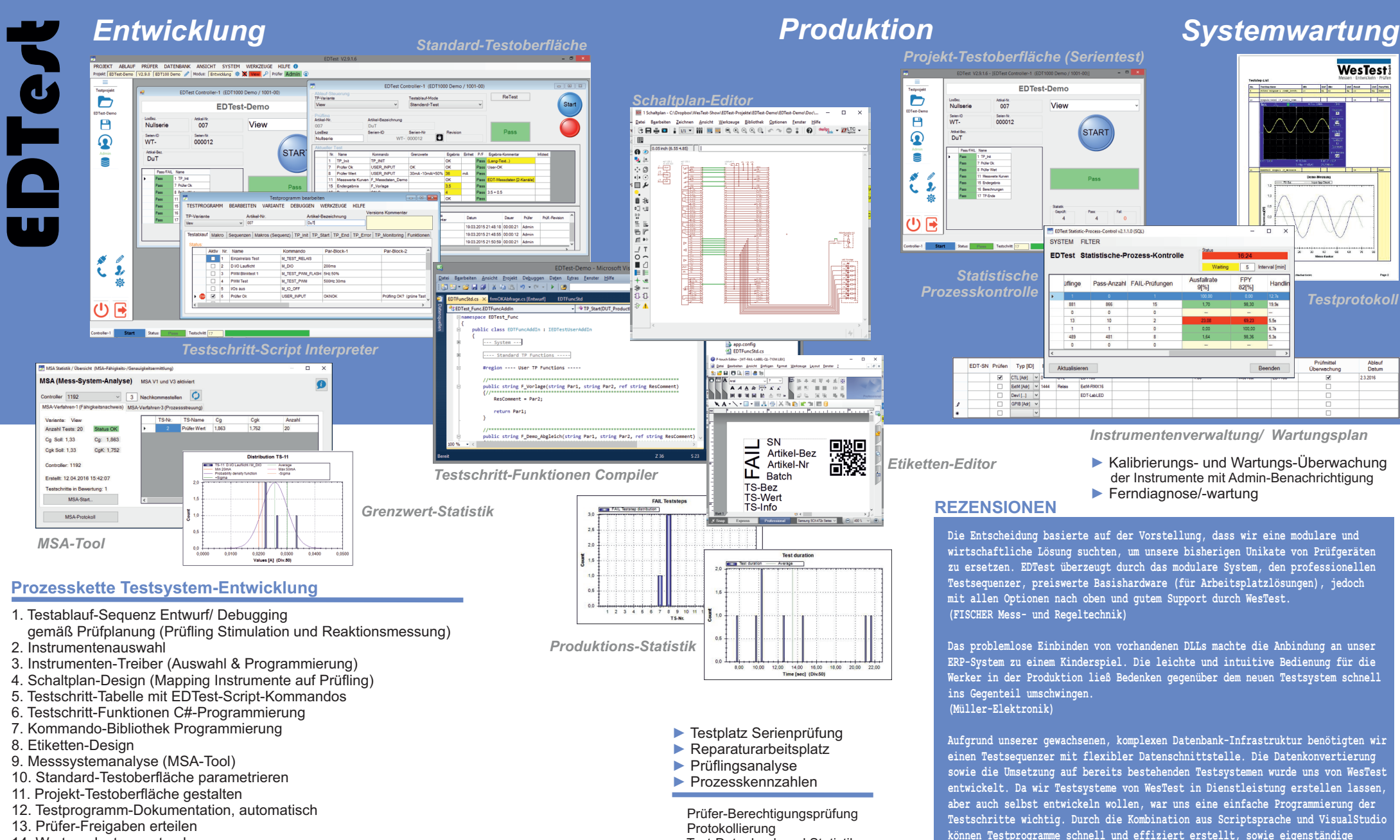

Test-Datenbank und Statistik

**Änderungen zeitnah vorgenommen werden. (BENNING Elektrotechnik und Elektronik)**

- 14. Wartung Instrumente planen
- 15. Projekt-Freigabe
- 16. Prozesskontrolle

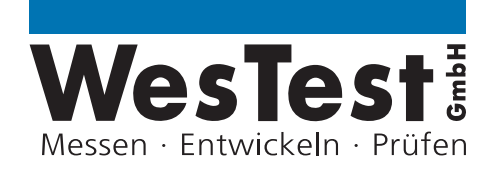

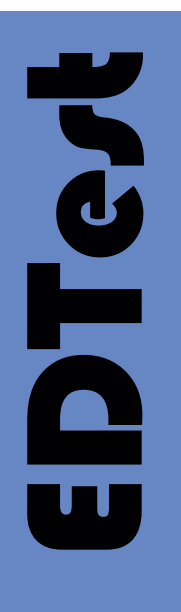

# *EDTest - Statistische-Prozess-Kontrolle Qualitätssicherung von interner und externer Fertigung*

**Fertigungsdurchsatz**

# **Automatische Serienfehlererkennung**

## **Reparatur-Tool**

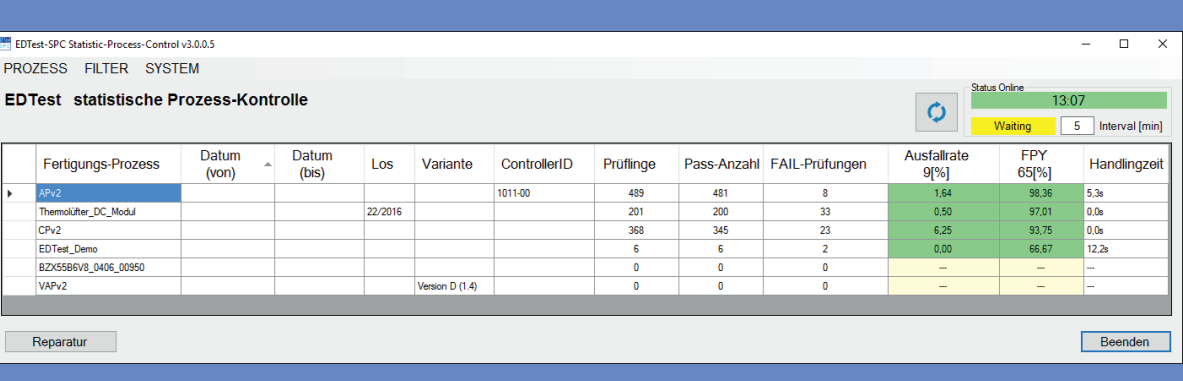

Die Qualitätssicherung und die Fertigungsplätze sind häufig örtlich voneinander getrennt. Beispiele sind: Überwachung der Fertigung vom QS-Büro, verteilte Fertigung auf mehrere Fertigungs-Hallen, -Werke im In- und Ausland, verschiedene Fertigungs-betriebe, usw.

EDTest-Testsysteme können als StandAlone-Tester an beliebige Fertigungsplätze gebracht werden und melden automatisch Abweichungen von Prozesskennzahlen, sowie notwendige Wartungsarbeiten. So bleibt auch eine entfernte Fertigung transparent, d.h. die QS hat jederzeit einen Überblick über Quantität und Qualität aller Fertigungsprozesse.

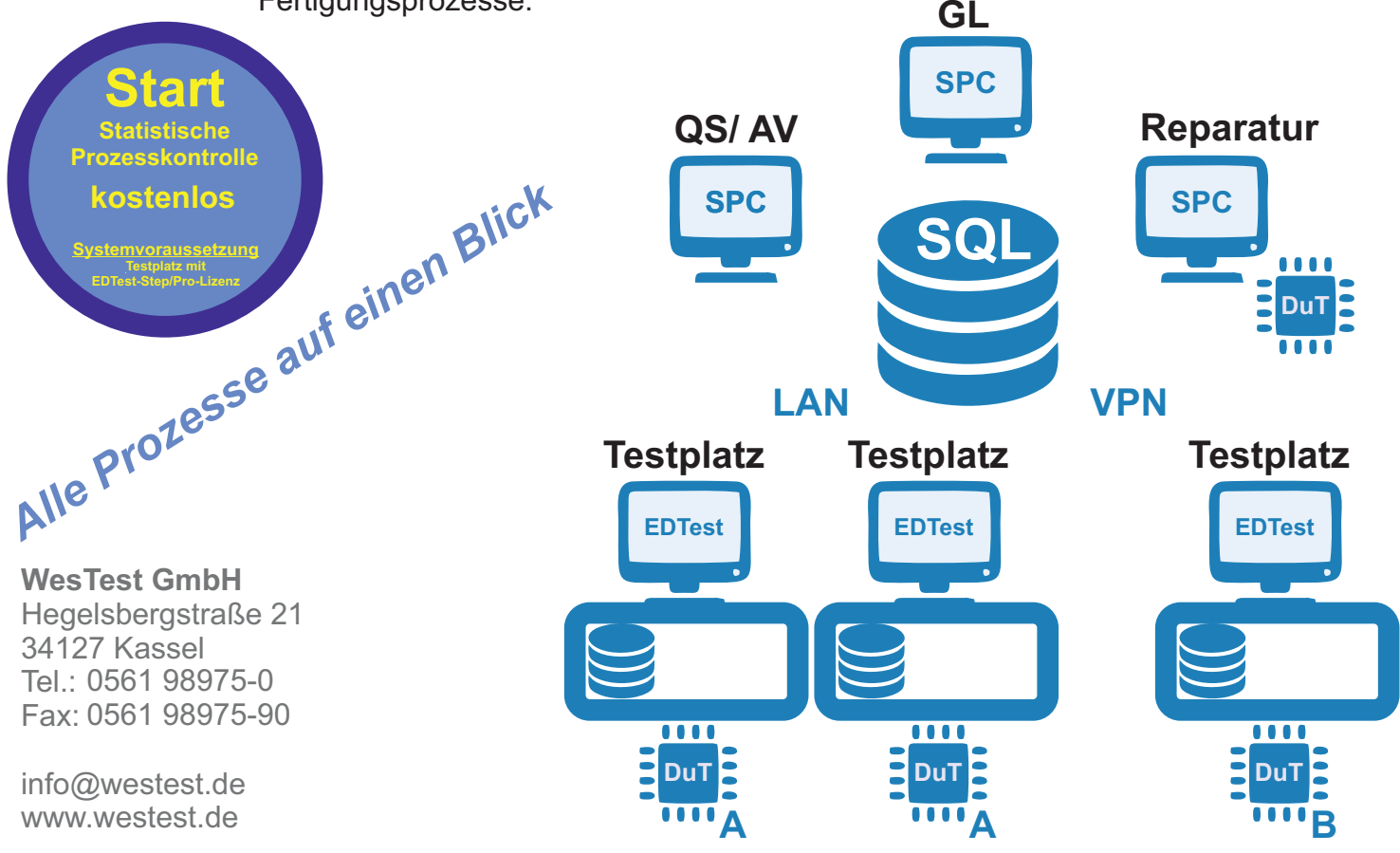

**WesTest!** 

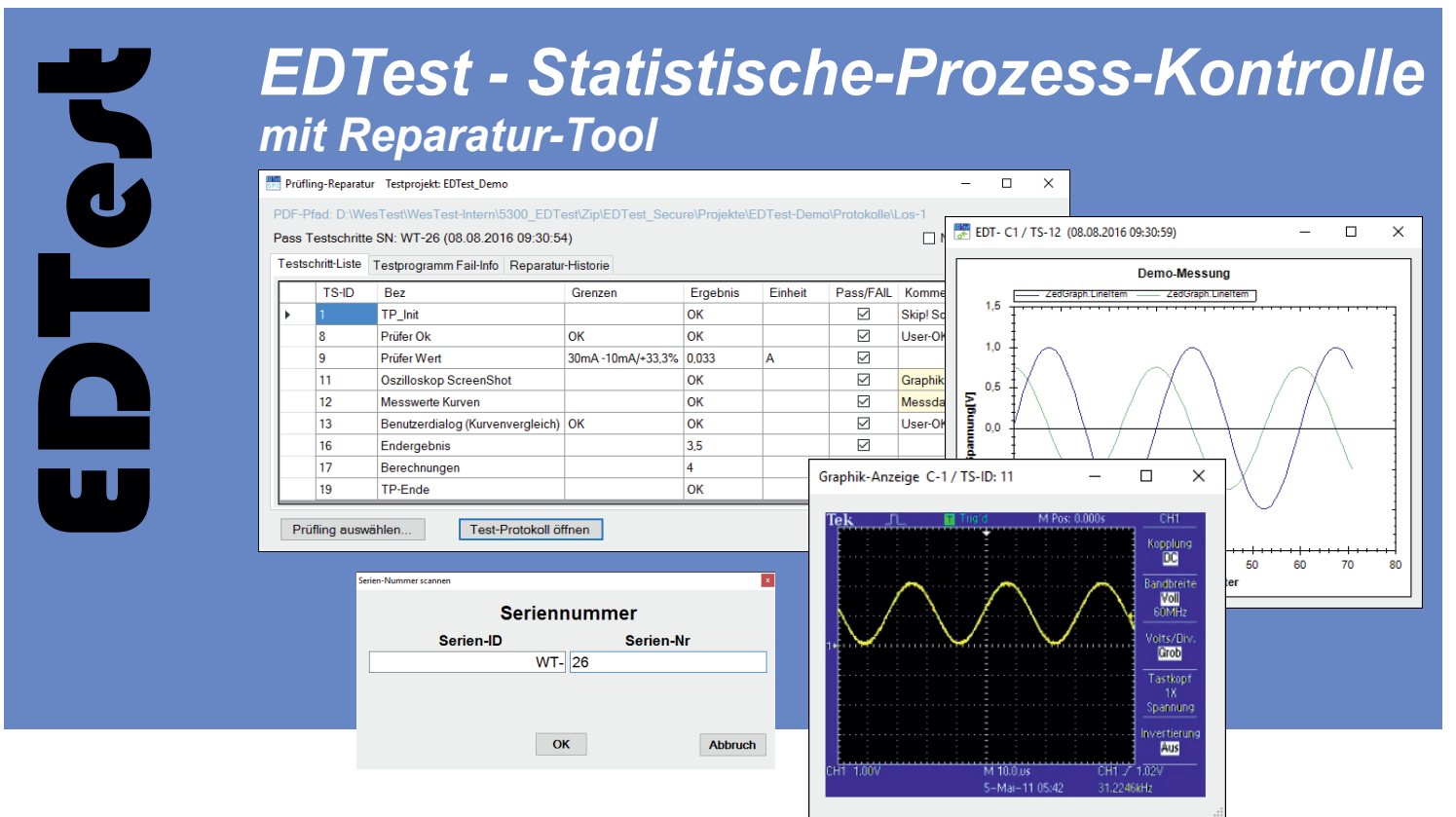

#### **EDTest-Sequenzer Datenbank-Netzwerk**

o Testprojekt-Datenbank auf Test-PC oder Netzwerk

- o gespiegelte Testprojekt-Datenbank im Netzwerk
- o Automatische Kopie aller Datenbank-Einträge

in übergeordnete SQL-Datenbank

Der EDTest-Sequenzer speichert alle Daten in einer Access-Datenbank, welche lokal (Einzelplatz-Testsystem) oder im Netzwerk (Einzel- oder Gruppen-Testsystem) abgelegt werden kann.

Um die Daten von verteilten Testsystemen (evtl. gleicher Prüfling und Fertigungsauftrag auf mehreren Testplätzen) in Summe zu bewerten, kann eine übergeordnete SQL-Datenbank angelegt werden, in welche alle EDTest-Testplätze ihre Daten in Kopie ablegen.

Auf diese SQL-Datenbank kann mit dem SPC-Tool (statistische Prozesskontrolle) zugegriffen werden. Das SPC-Tool erkennt automatisch Fertigungs-Serienfehler (Überschreitung der Ausfall oder FPY-Quote) und meldet per eMail an Fertigungsverantwortliche.

Darüber hinaus kann mit dem SPC-Tool das Reparaturhandling durchgeführt werden. Infolge des Scan von FAIL-Etiketten werden bspw. Reparatur-Hinweistexte zu den fehlerhaften Testschritten oder die vollständigen Test-Protokolle angezeigt. Zu jedem Prüfling kann eine Reparatur-Historie angelegt werden.

### **EDTest - SPC**

#### **Fertigungsdurchsatz**

- o Zusammenfassung verteilter Fertigungsaufträge (von mehreren Testplätzen)
- o Anzahl Prüflinge, Pass& FAIL-Prüfungen
- o Seriennummern-Listen
- o Zuordnung des Testdurchsatzes zu Losen/ Aufträgen, Zeiträumen, Arbeitsschichten, Testplatz, ...
- o Durchschnittliche Handlingszeit

#### **Automatische Serienfehlererkennung**

- o Ermittlung Ausfall- und FPY-Quote (First-Pass-Yield)
- o Ermittlung OEE-Kennzahl
- o Rufen von Prozessverantwortlichen per eMail bei Überschreitung von Zielquoten

#### **Reparatur-Tool**

- o Anzeige Fehlerverteilung
- o Abruf Testprotokolle inkl. Mess-Werte und -Kurven
- o Reparaturhinweise eingeben und abrufen
- o Reparatur-Historie

**Systemvoraussetzungen** MS SQL-Server Express EDTest v3 Step/ Pro-Lizenz

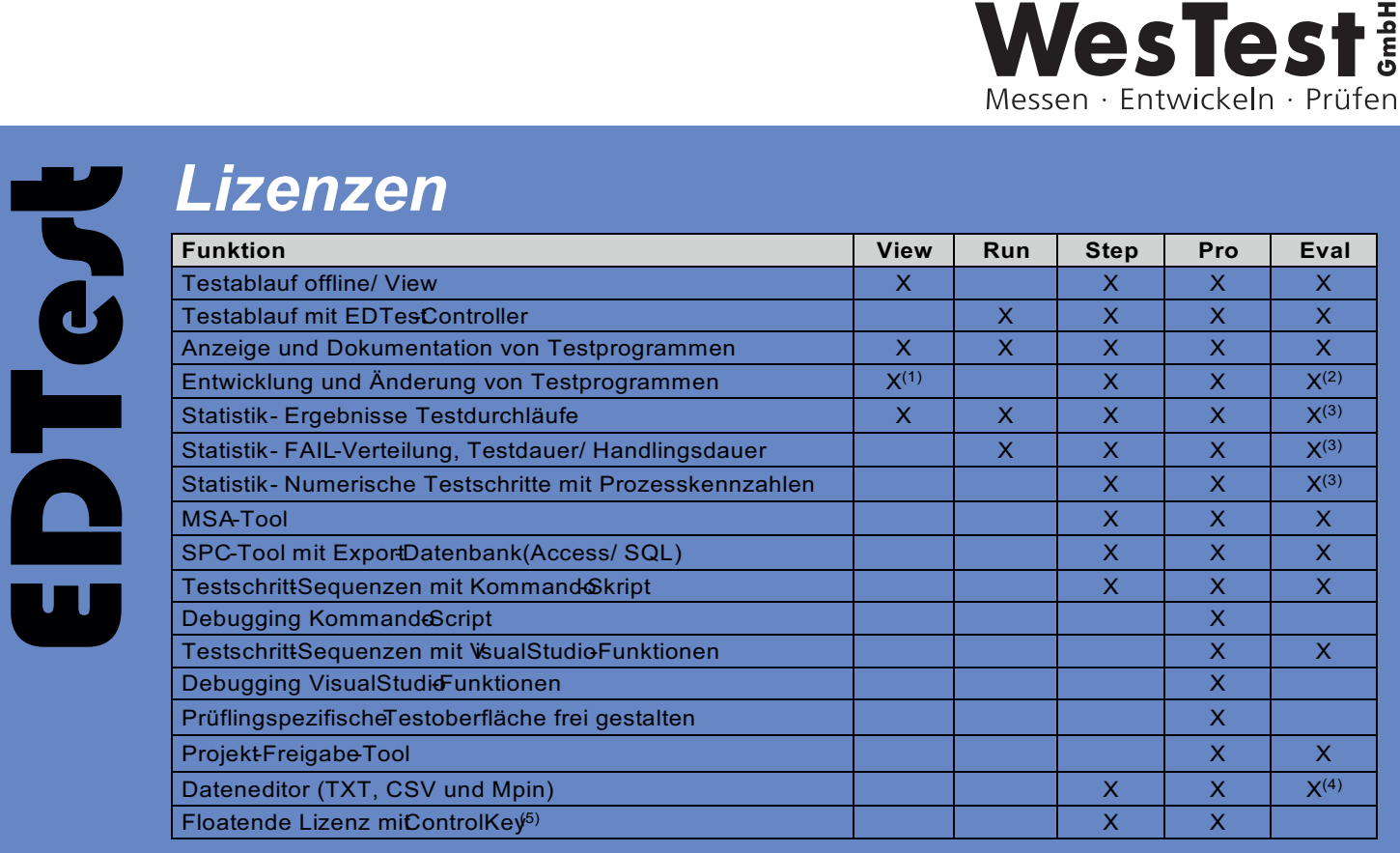

(1) nur bestehende Testprogramme im Kommando-Script änderbar, (2) Beschränkung auf 15 Testschritte, (3) Beschränkung auf 100 Datenbankeinträge, (4) Nicht für MPin-Tabellen, (5) EDT/StepKey bzw. EDT/ProKey

## **Arbeitzplatz-Lizenz und Wartung**

Das EDTest-Setup (Sequenzer mit SPC-Tool) ist kostenlos und kann in der jeweils aktuellen Version aus dem Internet geladen werden. Die Installation ist auf beliebig vielen PCs möglich.

#### **..am Schreibtisch der Test-AV (Arbeitsvorbereitung)**

Mit der im Setup integrierten kostenlosen VIEW- Lizenz können Testprojekte angesehen und kleine Änderungen am Testprogramm (Einstellungen, Grenzwerte oder Testschritt-Reihenfolge) vorgenommen werden.

#### **..am Testplatz**

Am Testplatz wird zum Ablauf von Testsequenzen (Steuerung der Hardware-Instrumente) eine Run- oder Step-Lizenz verwendet.

Nach dem Motto "Never Touch a Running System" erfolgt üblicherweise ein Versionsupdate an Testplätzen zusammen mit der Inbetriebnahme neuer oder modifizierter Testprojekte.

Zur Verwendung der testplatzübergreifenden statistischen Prozesskontrolle (EDTest-SPC) wird eine Step-Lizenz benötigt.

#### **..für Entwicklungs-Mitarbeiter**

Die Pro-Lizenz wird üblicherweise mit dem USB-ControlKey einem Programmierer zugeordnet. Dieser kann an jedem Arbeitsplatz mit installiertem EDTest seiner Programmier-Tätigkeit nachgehen (am Testplatz online und im Büro offline).

Zur Fernwartung kann mit dem ControlKey eine temporäre Pro-Lizenzdatei erstellt werden, mit der auch entfernte Testsysteme via VPN/Remote in den Pro-Mode geschaltet werden können.

Die Pro-Lizenz des Programmierers muss neuer als die Lizenzen der Testplätze im Unternehmen sein, wofür wir einen Wartungsvertrag (EDT/SupportKey) anbieten.

#### **..zum Controlling**

Die Geschäftsleitung oder die Qualitätssicherung kann mit dem kostenlosen SPC-Tool einen vollständigen Überblick über alle Testprozesse erlangen.

Das jeweils neueste SPC-Tool ist Bestandteil des EDTest-Setup.

#### **..am Reparaturplatz**

Das SPC-Tool erlaubt den Zugriff auf die Testdaten eines defekten Prüflings, sowie die Reparaturdatenbank mit Reparaturhinweisen.